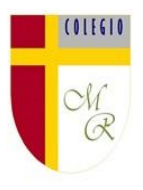

5° **Año Básico Docente de Asignatura: Juan José Marchant. Docente Pie: Patricia Valenzuela Vásquez.** 

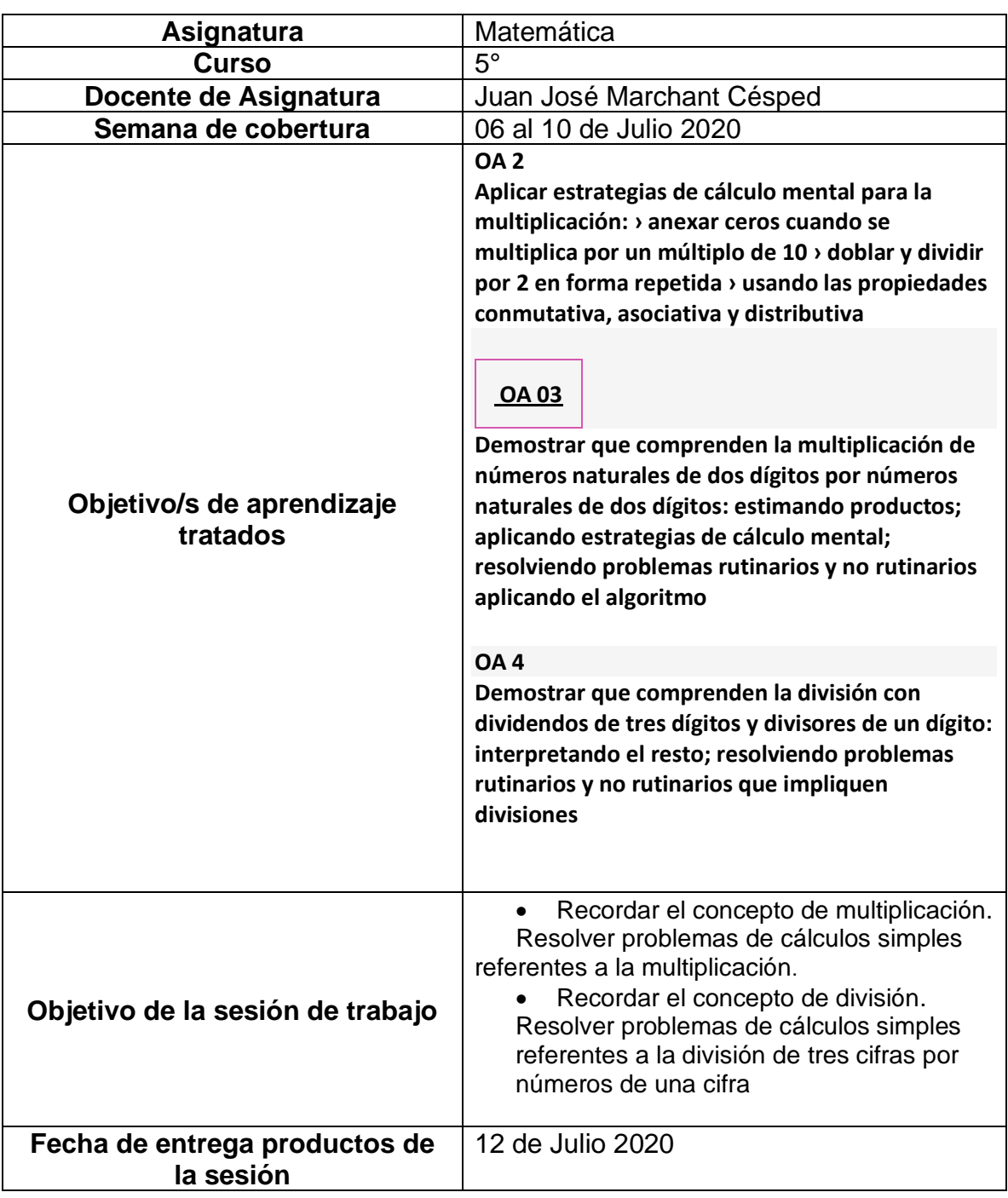

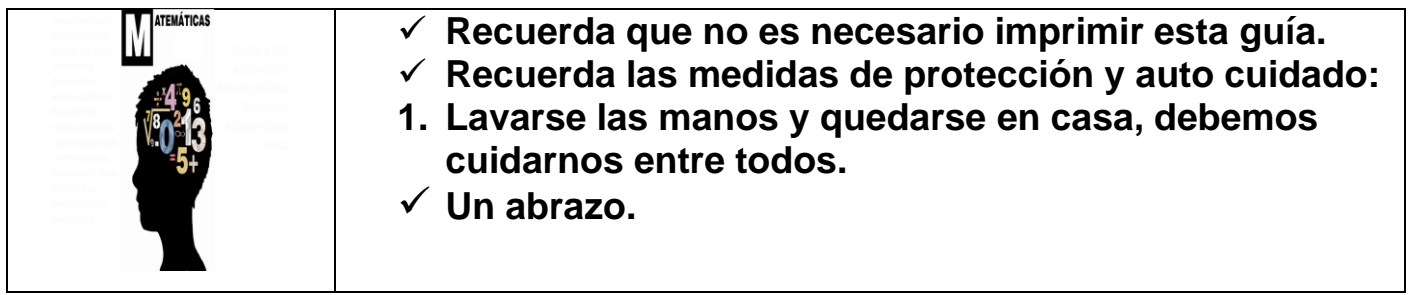

# Retroalimentemos algunos conocimientos previos desarrollados en las guías anteriores

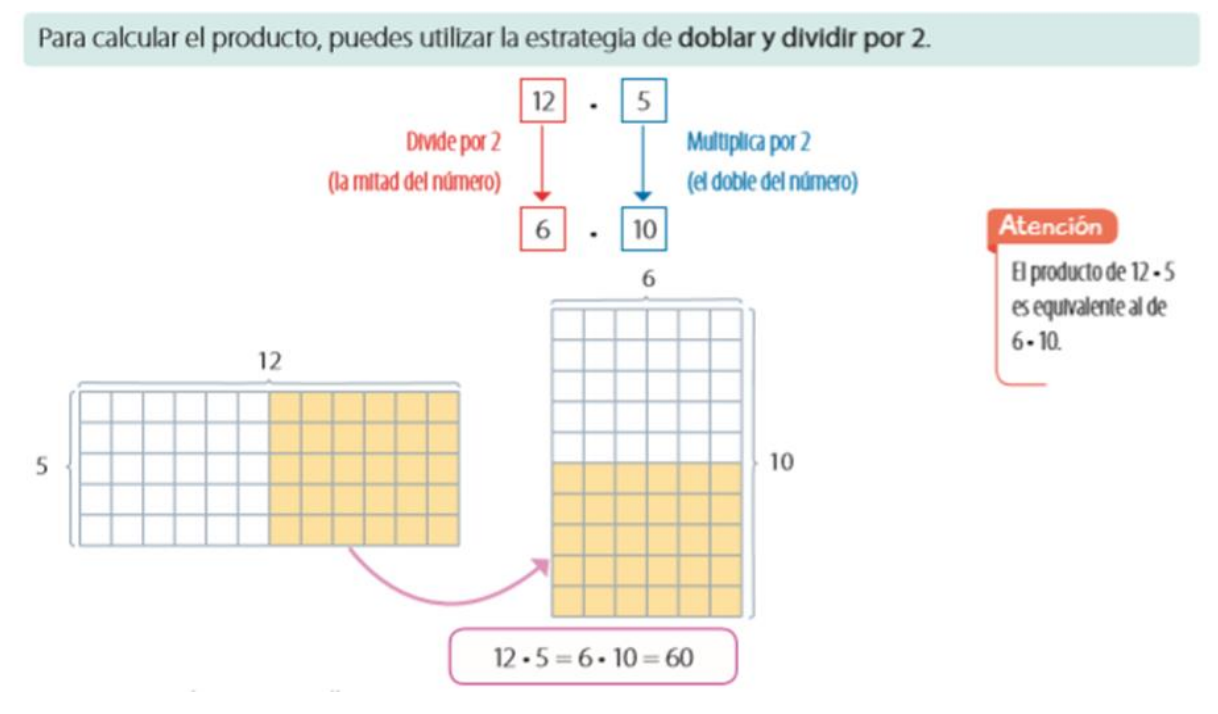

Para desarrollar el producto por descomposición usando la propiedad distributiva

- · ¿Cuál es el producto de 35 · 7?
- Atención  $35 \cdot 7 = (30 + 5) \cdot 7$ ← Usa la propiedad distributiva. Propiedad distributiva de la  $= (30 \cdot 7) + (5 \cdot 7)$ multiplicación respecto de la  $= 210 + 35$ adición: el factor se distribuye multiplicando cada término de la  $= 245$ adición. Por ejemplo: · ¿Cuál es el producto de 325 · 4?  $(30+5)\cdot7 = (30\cdot7) + (5\cdot7)$  $325 \cdot 4 = (300 + 25) \cdot 4 \quad \longleftarrow$  Usa la propiedad distributiva.  $= (300 \cdot 4) + (25 \cdot 4)$  $= 1200 + 100$  $= 1300$

#### **Estrategia de anexar ceros en el cálculo de ciertos productos encontrando un patrón multiplicador de 10, 100 o 1.000, ejemplo**

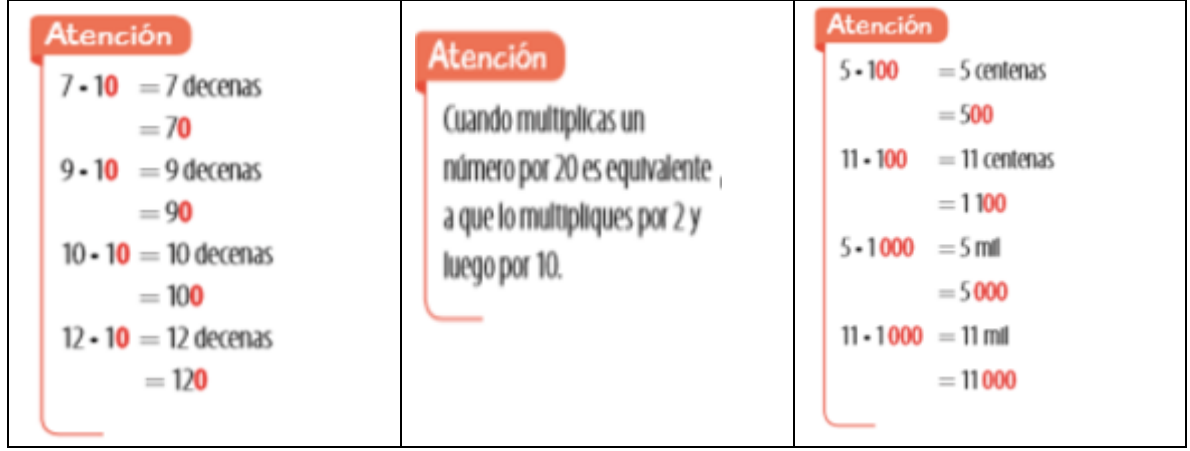

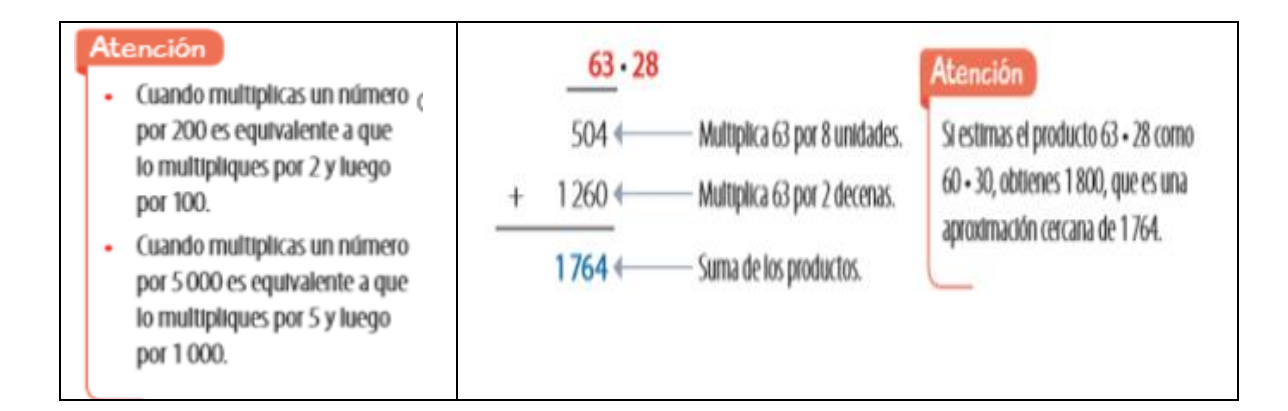

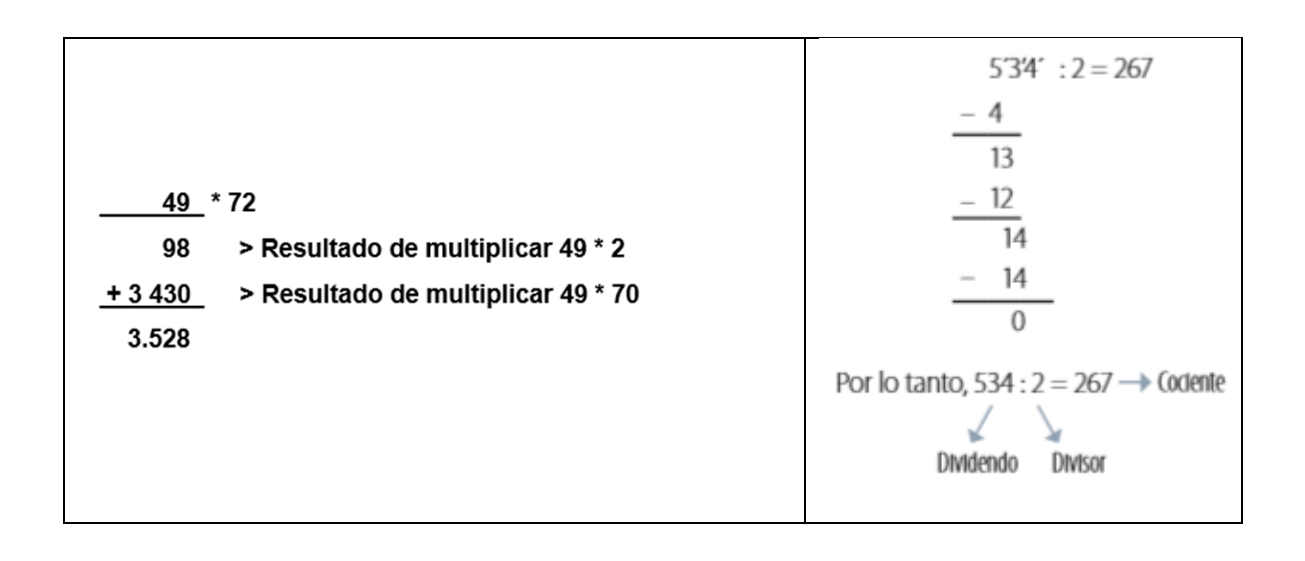

*Una división es una operación matemática que consiste en dividir un número en partes iguales.*

### **50 : 5 (cincuenta entre cinco) es repartir 50 en 5 partes iguales.**

Una división es la operación inversa a la multiplicación.

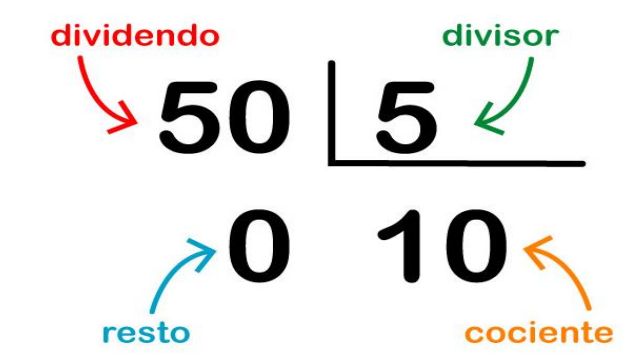

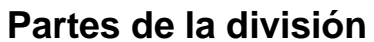

Una **división** tiene diferentes partes, llamadas términos. Los **términos de la división son:**

Ahora que sabemos en qué consiste una división y cuáles son sus términos, vamos a ver cómo se realiza:

¿Cómo hacer divisiones? Vamos a aprender a dividir con un ejemplo práctico:

 **54 : 9 = 6 porque 9x6 es 54.**

Tenemos que averiguar cuántas veces entra **9** (el divisor) en **54** (el dividendo). Para ello vamos a buscar en la **tabla de multiplicar del 9**, el resultado que esté más cerca de 54, pero sin pasarse:

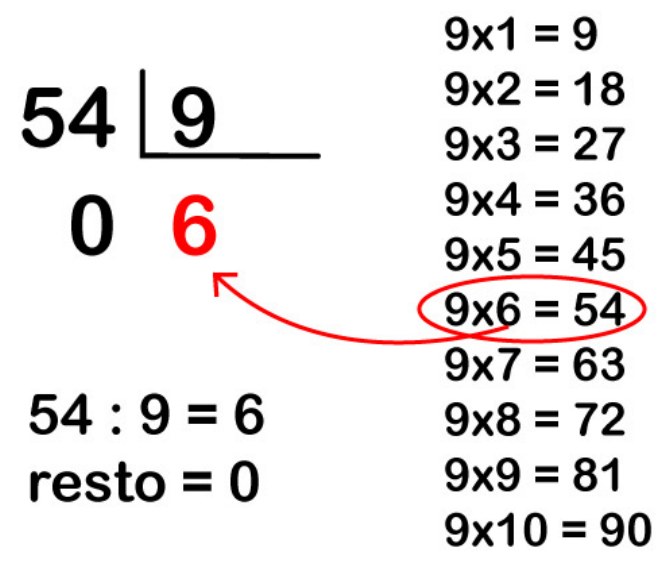

Vemos que **9×6** es igual a **54**. Por lo tanto **6** es el resultado de la división, es decir el cociente. Y el resto será **0**, porque no nos ha sobrado nada.

 **ATENCIÓN:** cuando el resto es 0, es decir que todo el dividendo queda distribuido entre el divisor y no sobra nada, se dice que es una **división exacta.** Cuando el resto es un número distinto de 0 (pero siempre menor que el divisor), es decir que una parte del dividendo no se ha podido distribuir, hablamos de **división con resto.**

Hemos dicho que el resto es la cantidad que sobra al dividir un número por otro. Por ejemplo:

**5 : 2**

Vemos que **2×2** es igual a **4**, que es el número más cercano a **5** sin pasarse. Es decir que **2** entra 2 veces en el **5** (2×2=4), pero nos sobrará **1**: por lo tanto, el resultado o cociente de 5:2 es 2, con resto de 1:

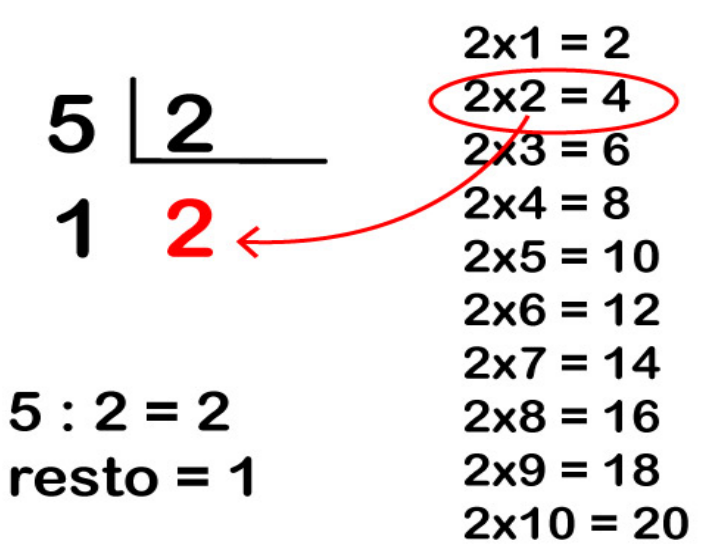

**Retroalimentaremos la división reagrupando centenas decenas y unidades usando el Algoritmo.**

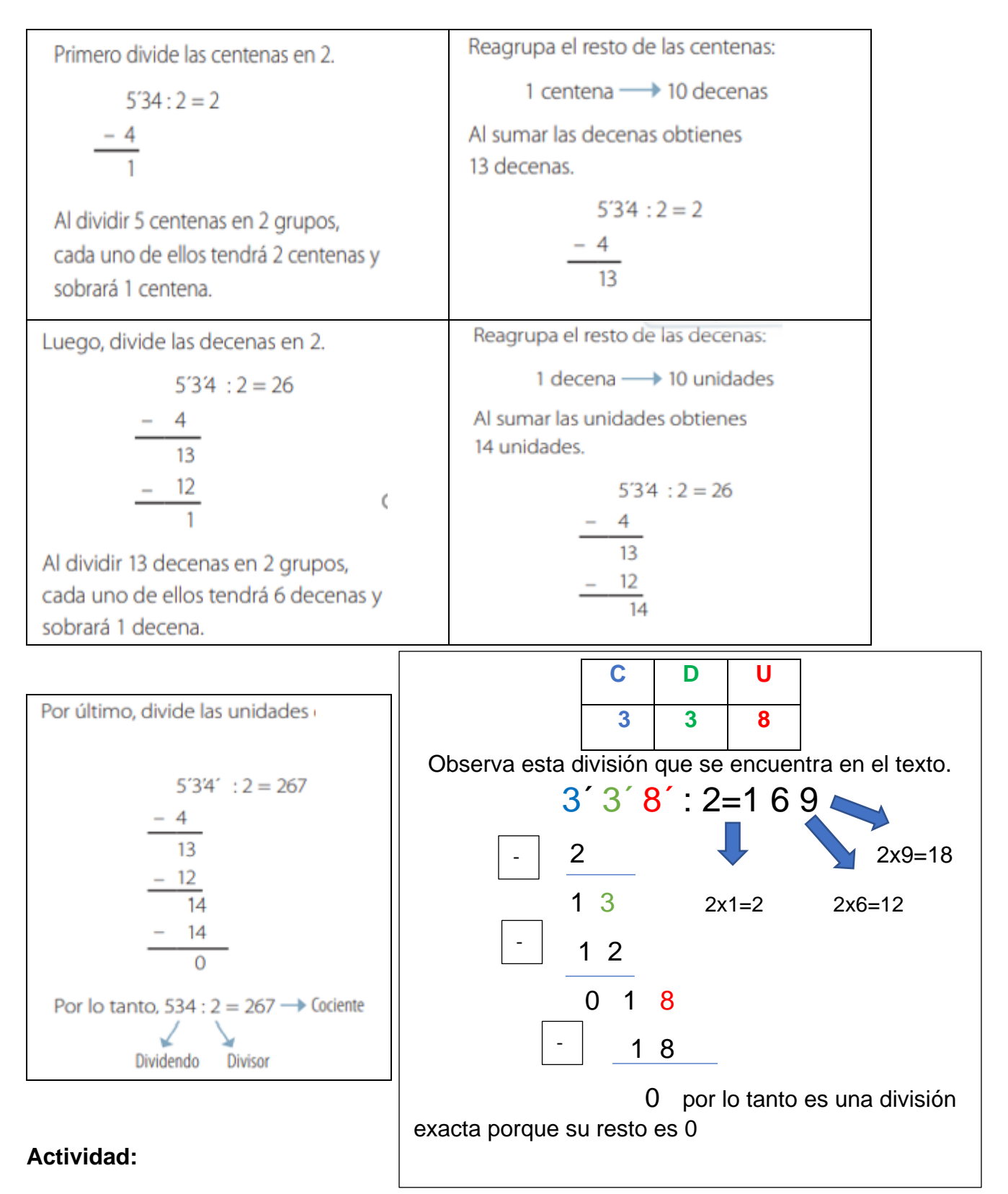

**Resuelven problemas aplicando el algoritmo de la multiplicación y división observados en las páginas del texto del alumno desde las páginas 72 a 73 como retroalimentación y desarrolla la página 74 como auto evaluación en tu texto y cuaderno.** 

Para complementar esta actividad puedes observar los videos con los links que están a continuación:

<https://youtu.be/PCRCrdJbaCM>

<https://www.youtube.com/watch?v=mvX17n5b7ZA>

**Observa el ppt que resume la clase**

**Compara resultados con solucionario del texto del alumno. Desarrolla en el mismo texto y/o en tu cuaderno envía tus respuestas por los canales de comunicación ya establecidas, vía correo de preferencia o en último caso WhatsApp.**

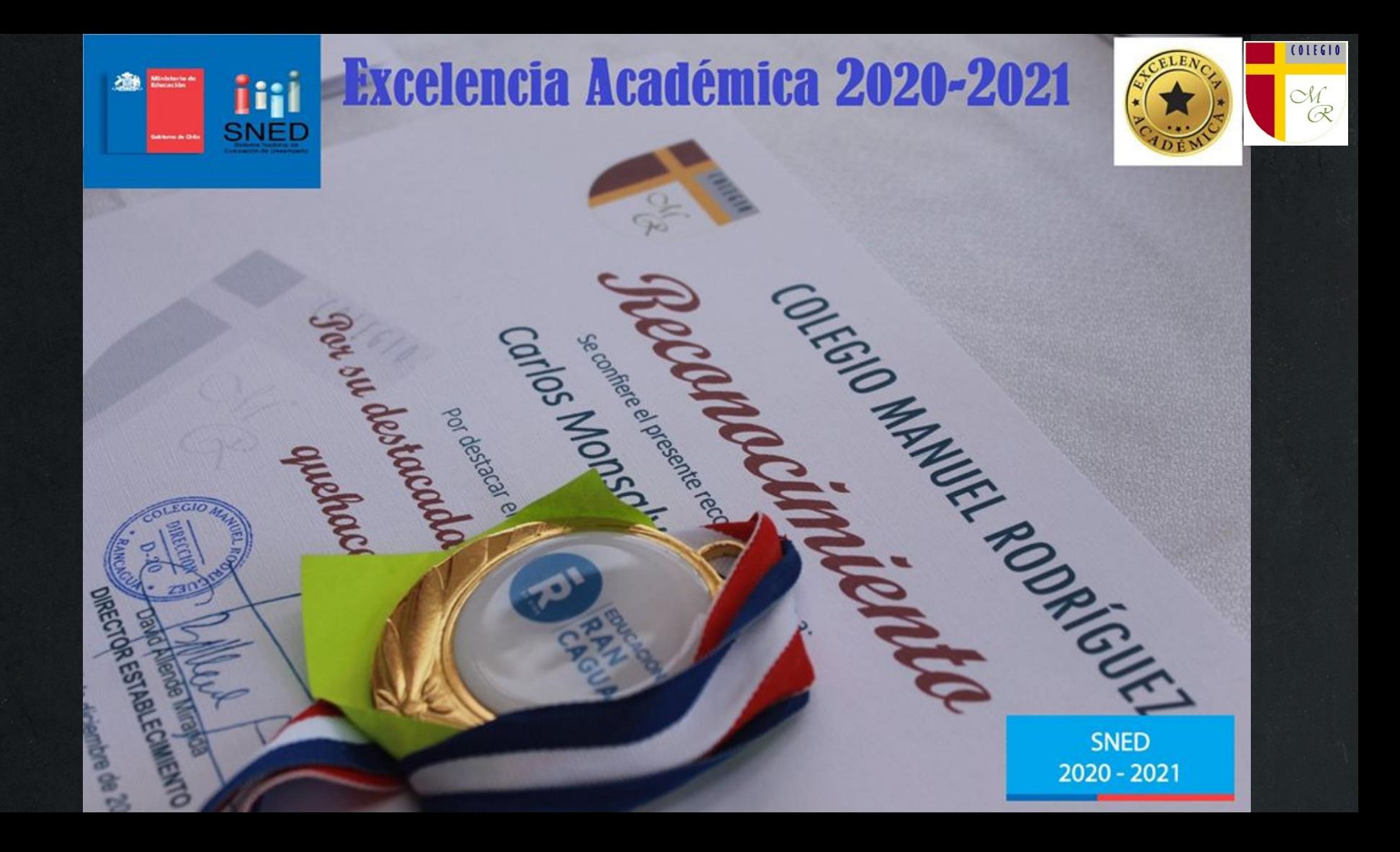

# 011610

Colegio<br>Colegio<br>Manuel Rodríguez Semana 6 al 10 de Julio<br>Docente: Juan José Marchant.<br>Asistente de Autorit Semana 6 al 10 de Julio Docente: Juan José Marchant. Asistente de Aula: Verónica Venegas B.

# Objetivos de aprendizaje Objetivo de la clase

Aplicar estrategias de cálculo mental para la multiplicación: anexar ceros cuando se multiplica por un múltiplo de 10 › doblar y dividir por 2 en forma repetida › usando las propiedades conmutativa, asociativa y distributiva. Demostrar que comprenden la multiplicación de números naturales de dos dígitos por números naturales de dos dígitos: estimando productos; aplicando estrategias de cálculo mental; resolviendo problemas rutinarios y no rutinarios aplicando el algoritmo . Demostrar que comprenden la división con dividendos de tres dígitos y divisores de un dígito: interpretando el resto; resolviendo problemas rutinarios y no rutinarios que impliquen divisiones.

Recordar el concepto de multiplicación. Resolver problemas de cálculos simples referentes a la multiplicación. Recordar el concepto de división. Resolver problemas de cálculos simples referentes a la división de tres cifras por números de una cifra.

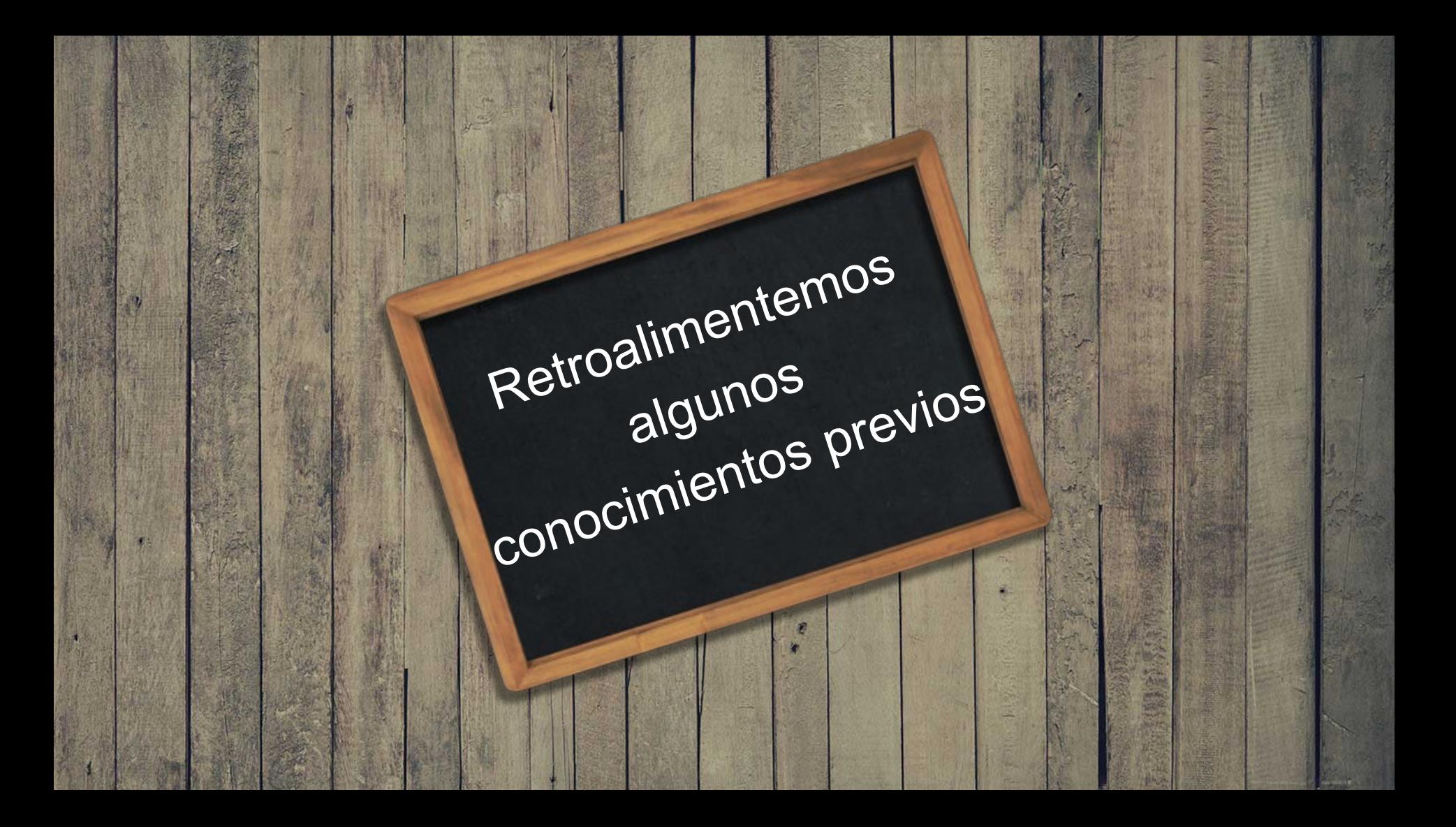

Para calcular el producto, puedes utilizar la estrategia de doblar y dividir por 2.

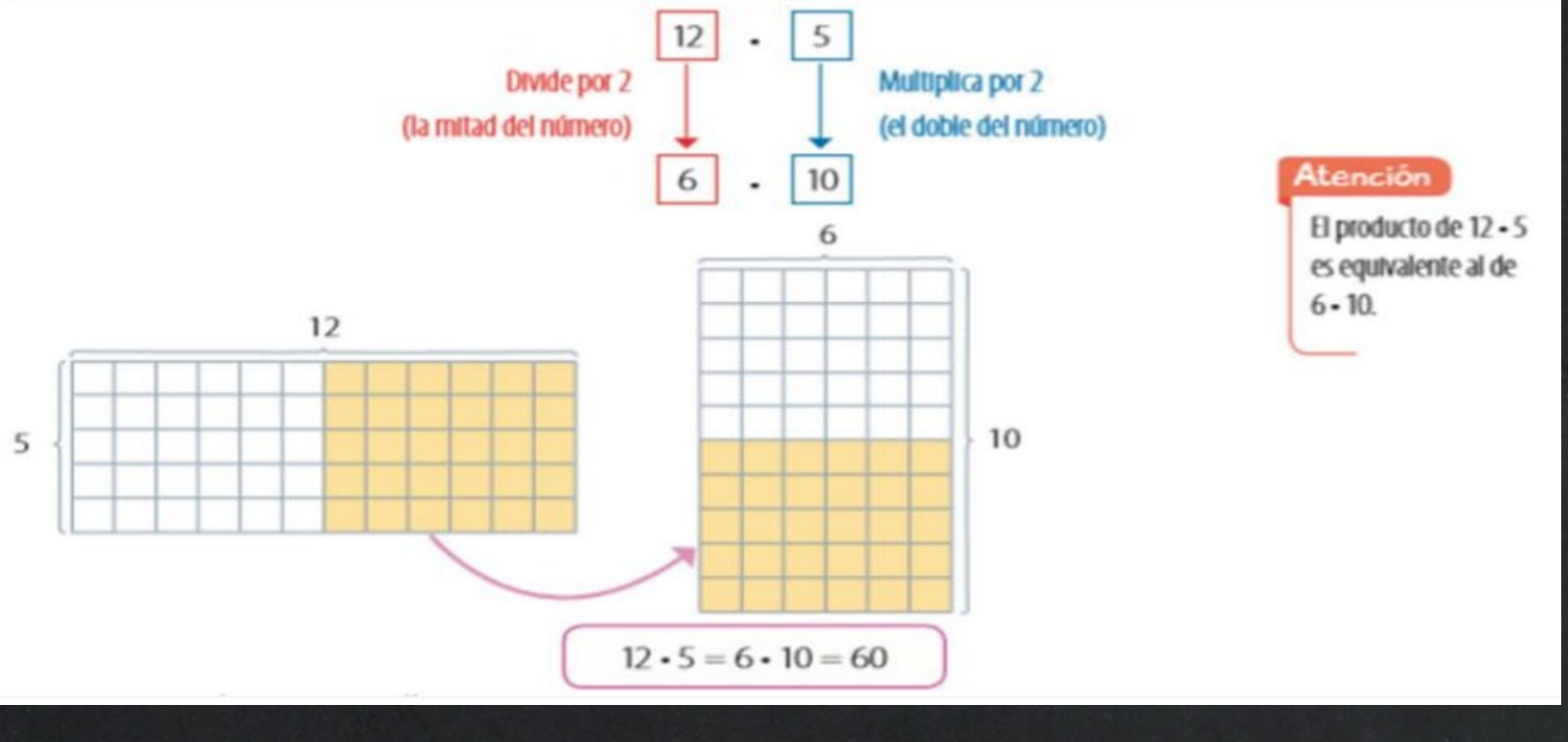

Para desarrollar el producto por descomposición usando la propiedad distributiva

- $\bullet$  *i*Cuál es el producto de 35  $\cdot$  7?
	- $35 \cdot 7 = (30 + 5) \cdot 7$   $\longleftarrow$  Usa la propiedad distributiva.  $= (30 \cdot 7) + (5 \cdot 7)$  $= 210 + 35$  $= 245$
- ¿Cuál es el producto de 325 · 4?

 $325 \cdot 4 = (300 + 25) \cdot 4 \cdot 1 = 0$  Usa la propiedad distributiva.

- $= (300 \cdot 4) + (25 \cdot 4)$
- $= 1200 + 100$
- $= 1300$

#### **Atención**

Propiedad distributiva de la multiplicación respecto de la adición: el factor se distribuye multiplicando cada término de la adición. Por ejemplo:

 $(30 + 5) \cdot 7 = (30 \cdot 7) + (5 \cdot 7)$ 

## Estrategia de anexar ceros en el cálculo de ciertos productos encontrando un patrón multiplicador de 10, 100 o 1.000, ejemplo

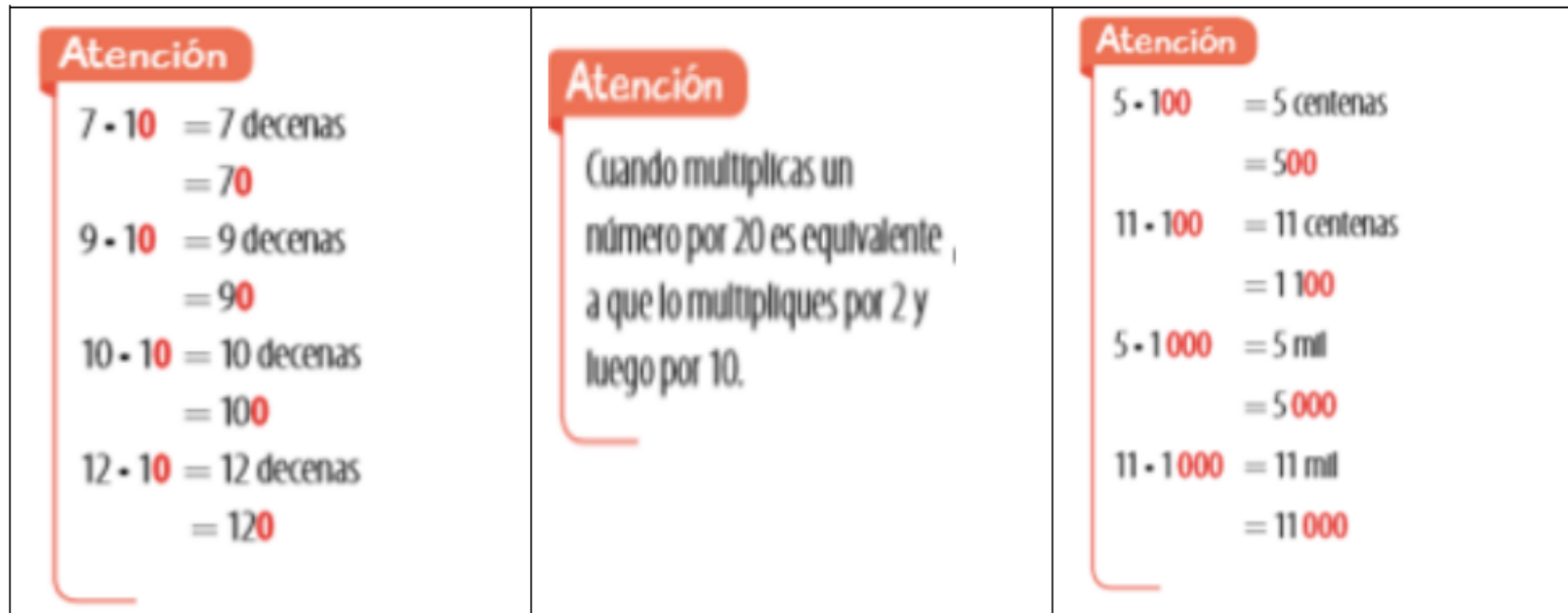

#### **Atención**

Cuando multiplicas un número  $\blacksquare$ por 200 es equivalente a que lo multipliques por 2 y luego por 100.

- Cuando multiplicas un número por 5 000 es equivalente a que lo multipliques por 5 y luego por 1 000.

#### $63 - 28$

 $504 +$ Multiplica 63 por 8 unidades.

 $1260 +$ Multiplica 63 por 2 decenas.

> $1764+$ Suma de los productos.

#### **Atención**

Si estimas el producto 63 - 28 como 60 - 30, obtienes 1800, que es una aproximación cercana de 1764.

 $534:2 = 267$  $-4$  $13$ 49 \* 72  $-12$  $14$ 98 > Resultado de multiplicar 49 \* 2  $14$ > Resultado de multiplicar 49 \* 70  $+3430$  $\Omega$ 3.528 Por lo tanto, 534 :  $2 = 267 \rightarrow$  Codente Dividendo **DIVISOR** 

**Una división** es una operación matemática que consiste en dividir un número en partes iguales. 50 : 5 (cincuenta entre cinco) es repartir 50 en 5 partes iguales. Una división es la operación inversa a la multiplicación.

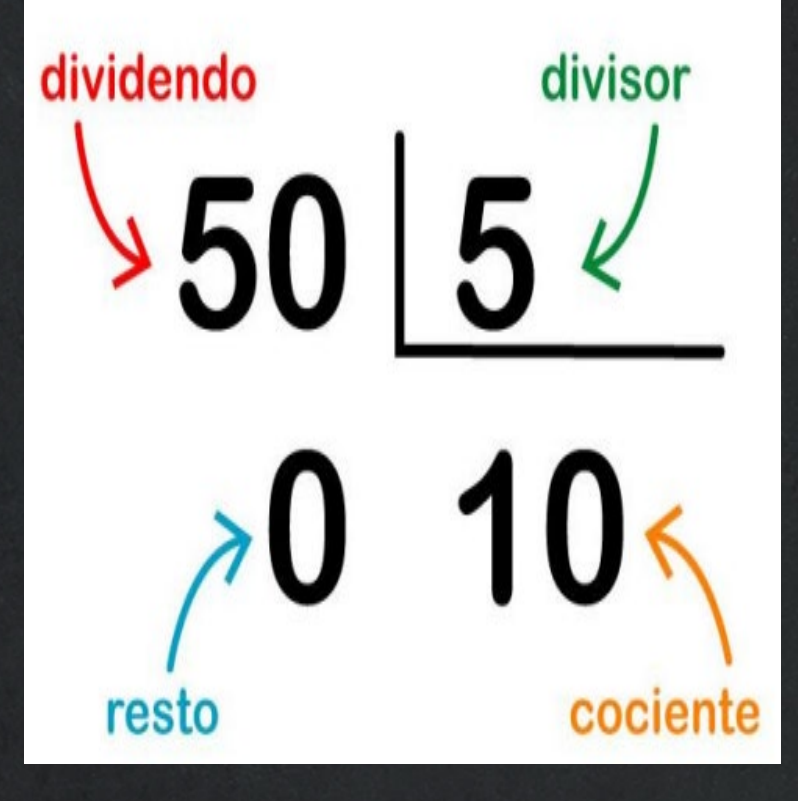

Veamos el siguiente ejemplo:

**54 : 9 = 6 porque 9x6 es 54.**

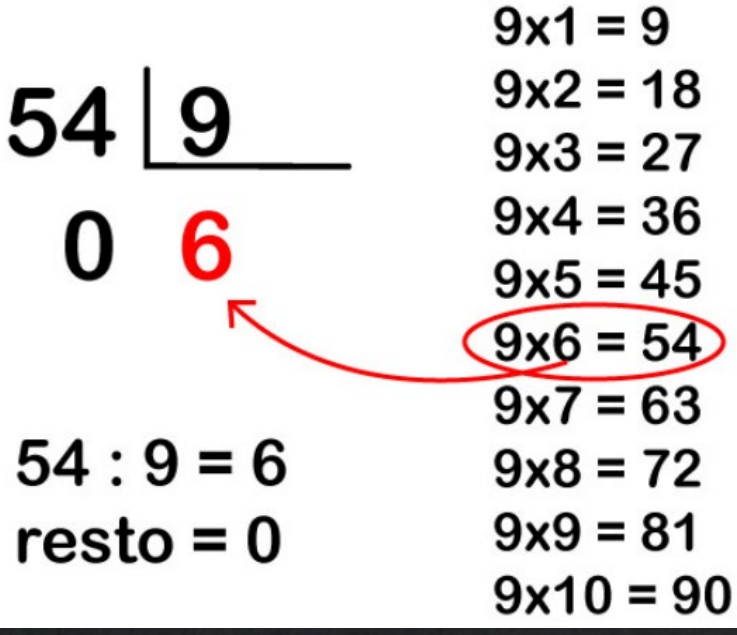

Tenemos que averiguar cuántas veces entra 9 (el divisor) en 54 (el dividendo). Para ello vamos a buscar en la tabla de multiplicar del 9, el resultado que esté más cerca de 54, pero sin pasarse

Vemos que 9×6 es igual a 54. Por lo tanto 6 es el resultado de la división, es decir el cociente. Y el resto será 0, porque no nos ha sobrado nada.

## Recordemos…

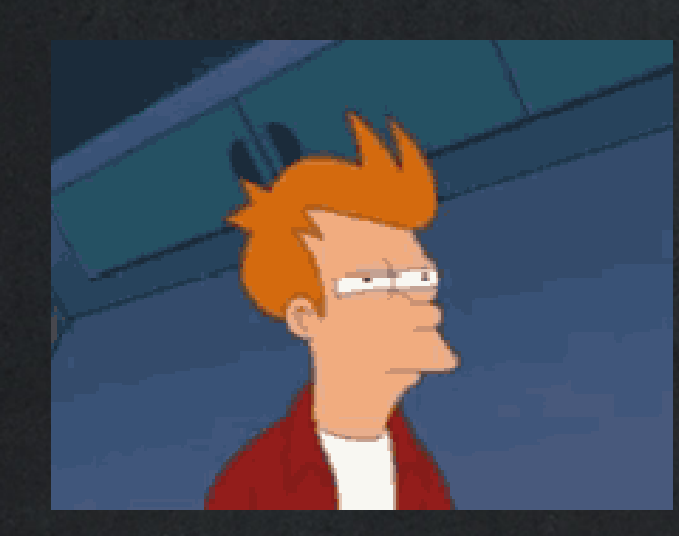

**ATENCIÓN:** cuando el resto es 0, es decir que todo el dividendo queda distribuido entre el divisor y no sobra nada, se dice que es una **división exacta.** Cuando el resto es un número distinto de 0 (pero siempre menor que el divisor), es decir que una parte del dividendo no se ha podido distribuir, hablamos de **división con resto.**

Hemos dicho que el resto es la cantidad que sobra al dividir un número por otro. Por ejemplo:

**5 : 2**

Vemos que **2×2** es igual a **4**, que es el número más cercano a **5** sin pasarse. Es decir que **2** entra 2 veces en el **5** (2×2=4), pero nos sobrará **1**: por lo tanto el resultado o cociente de 5:2 es 2, con resto de 1:

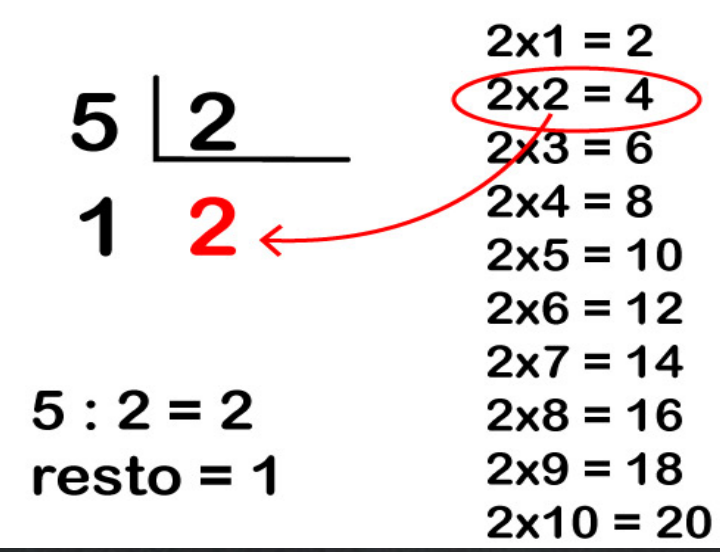

**5 : 2 = 2 resto = 1**

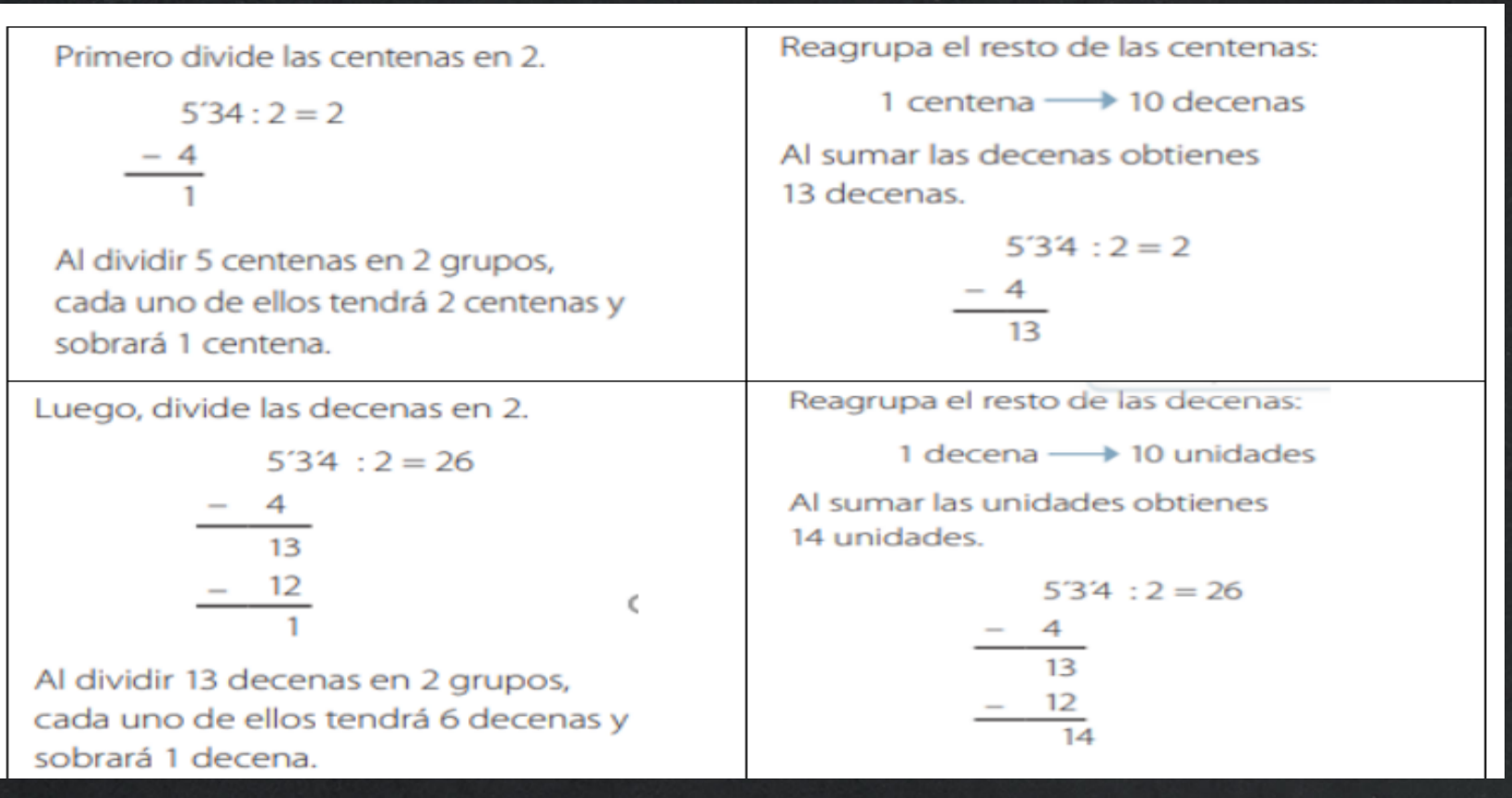

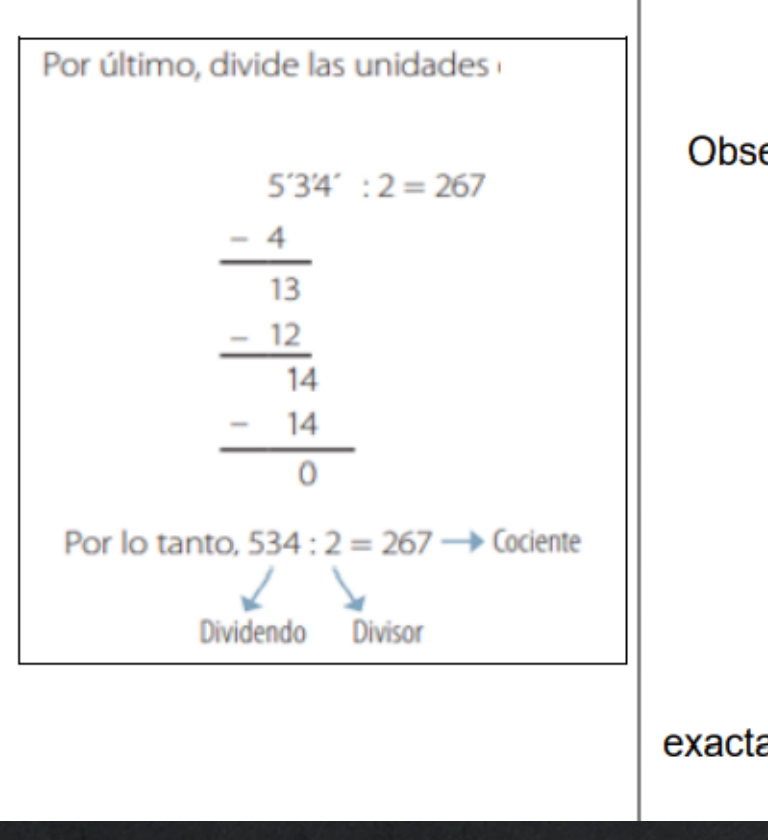

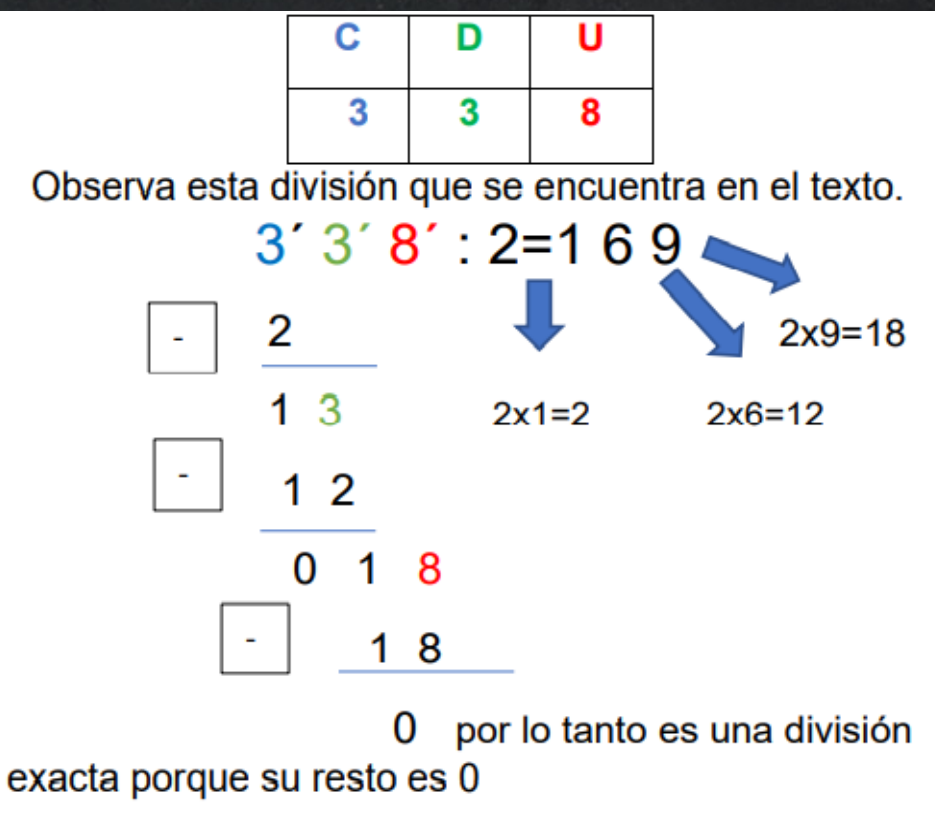

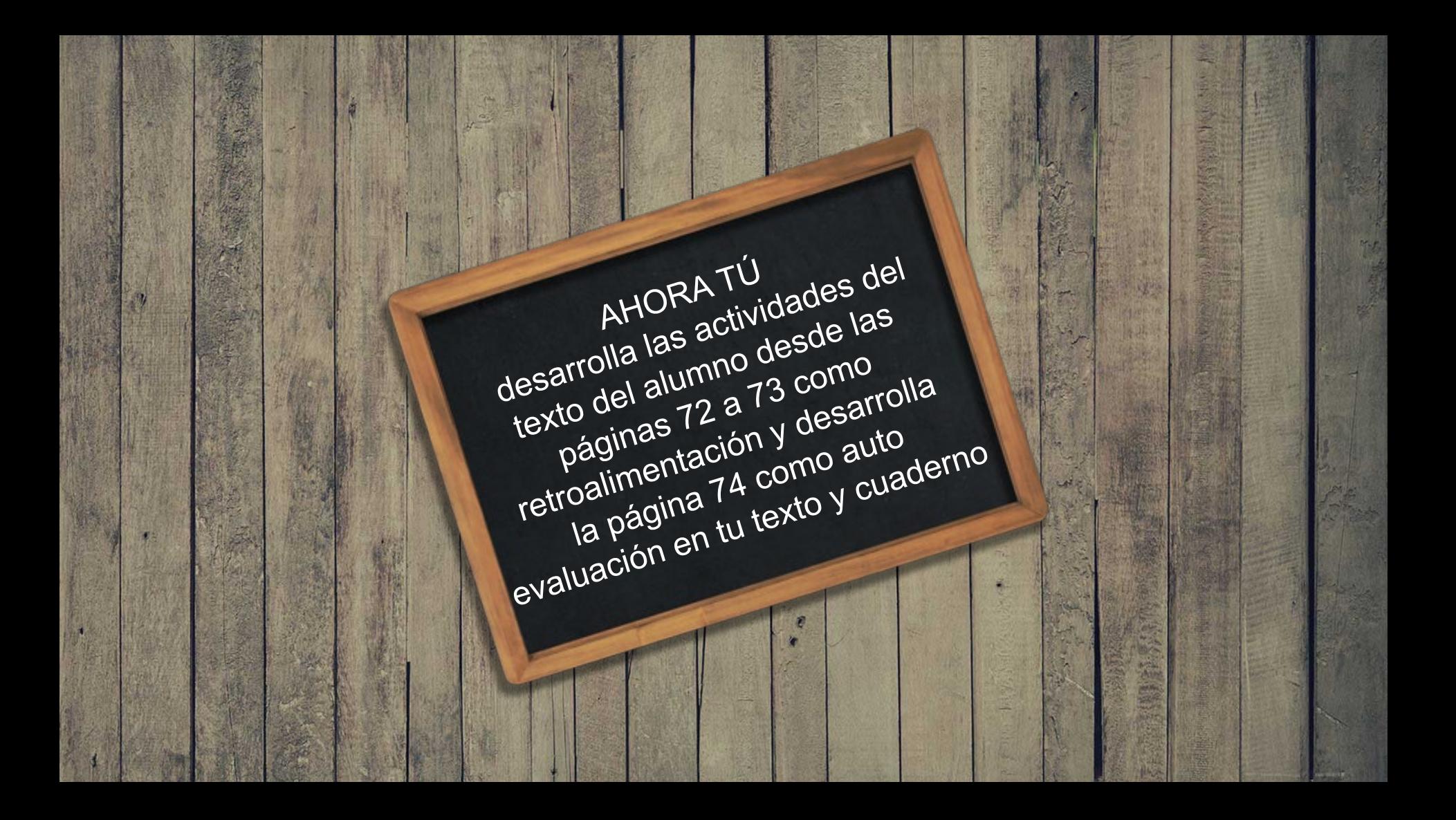

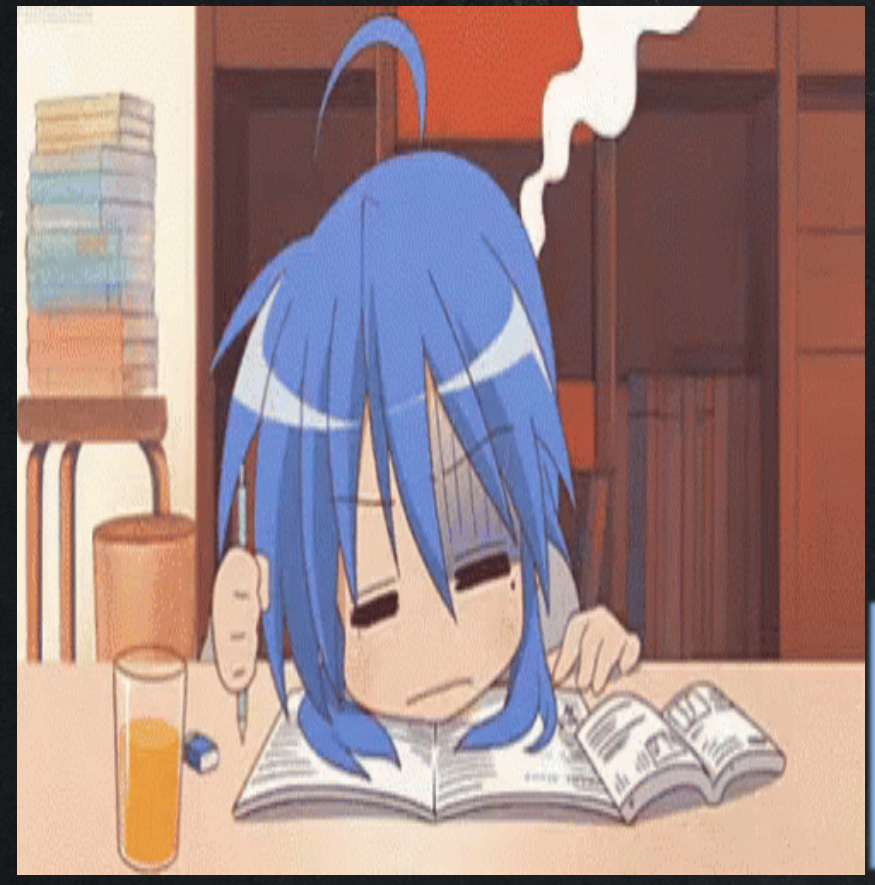

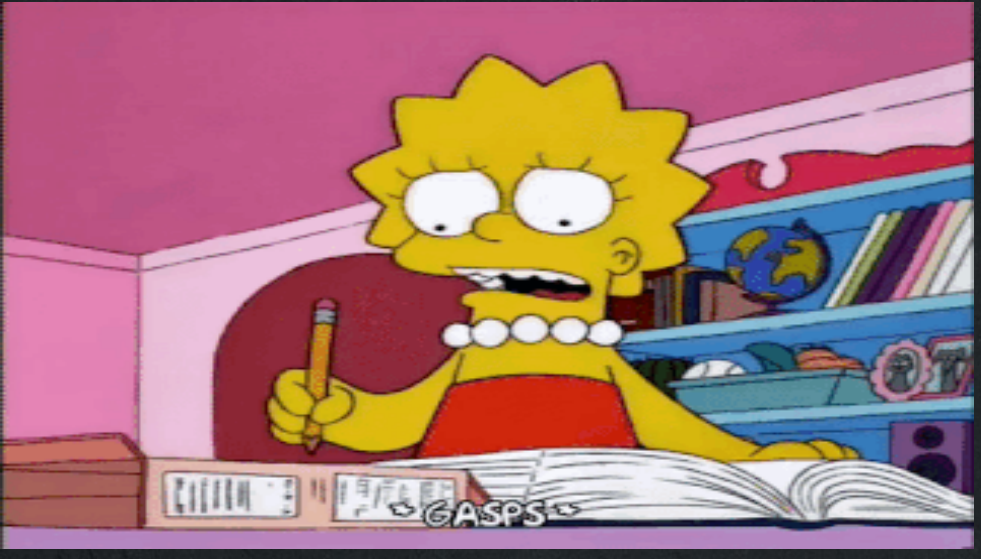

Compara resultados con solucionario del texto del alumno. Desarrolla en el mismo texto y/o en tu cuaderno envía tus respuestas por los canales de comunicación ya establecidas, vía correo de preferencia o en último caso WhatsApp.